## Juan Fco. Rincón Casado (Projecte docent TIC que s'ha posat en marxa a l'IES Serrallarga de Blanes)

# **La utilització dels recursos TIC en els crèdits de Comptabilitat (materials per l'aula virtual)**

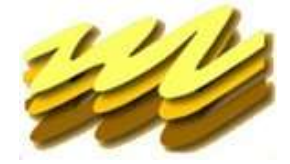

CONDO

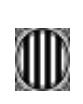

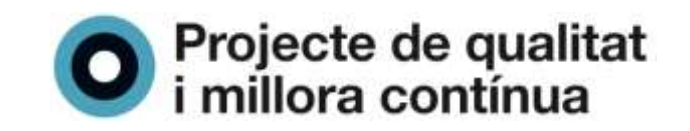

# **TÍTOL**

**LA UTILITZACIÓ DELS RECURSOS TIC EN ELS CRÈDITS DE COMPTABILITAT (MATERIAL PER L'AULA VIRTUAL)**

# **AUTOR**

**JUAN FCO. RINCÓN CASADO (ESPECIALITAT: ADMINISTRACIÓ D'EMPRESES)**

# **PROJECTE DOCENT**

**PROJECTE DOCENT TIC POSAT EN MARXA A L'IES SERRALLARGA DE BLANES DURANT EL CURS 2007/08**

# **TEMÀTICA**

**UTILITZACIÓ DELS RECURSOS TIC PER ALS CRÈDITS DELS CICLES FORMATIUS**

# **TALLER 30: ÚS DE LES PISSARRES DIGITALS**

**INTERCANVI D'EXPERIÈNCIES EN L'ÚS DE LES PISSARRES DIGITALS (I/O ALTRES RECURSOS TIC) DINS DEL PROCÉS D'ENSENYAMENT/APRENENTATGE. QUINS SÓN ELS PROCEDIMENTS ASSOCIATS? COM ES GESTIONEN I OPTIMITZEN AQUESTS RECURSOS? QUIN IMPACTE TÉ EL SEU ÚS EN LES PROGRAMACIONS DIDÀCTIQUES?**

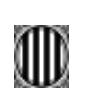

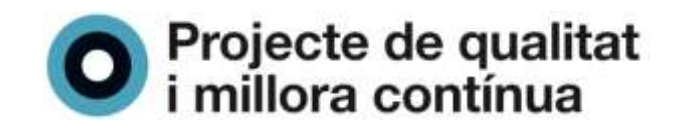

# **ÍNDEX**

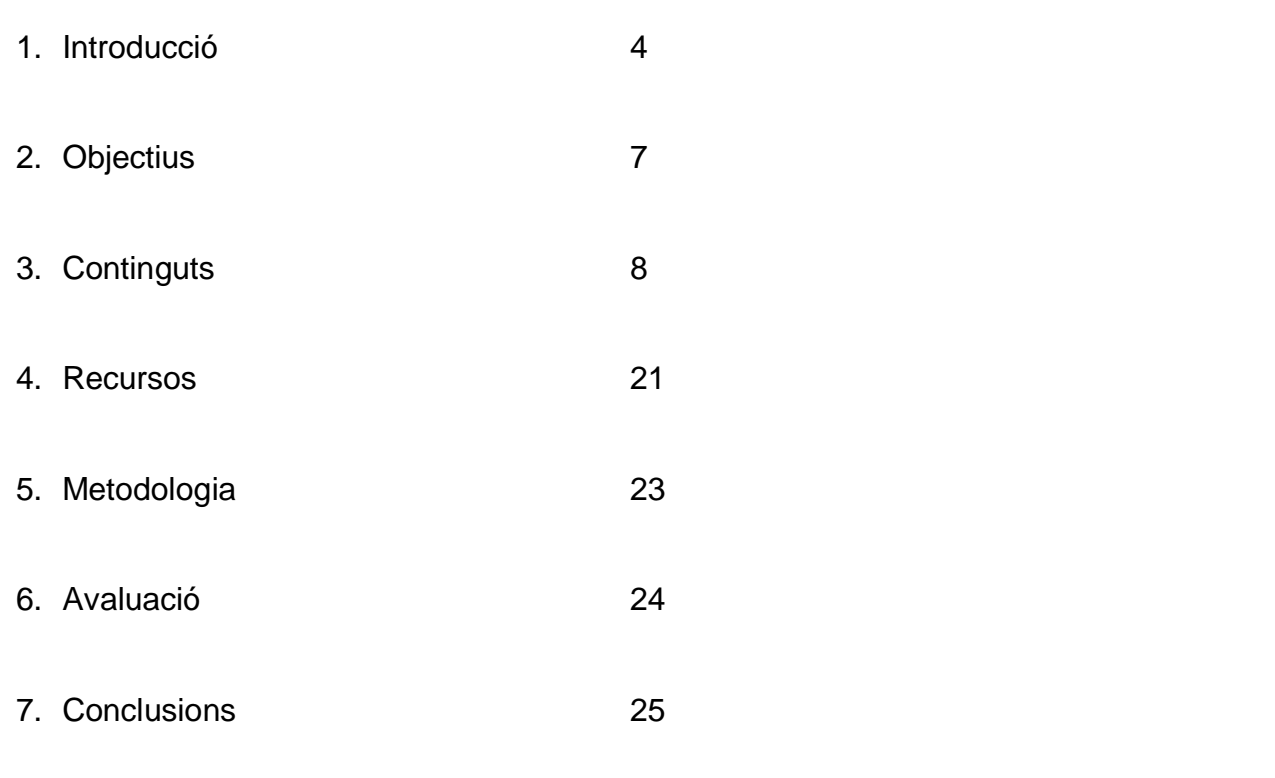

## **BIBLIOGRAFIA**

Bibliografia 26

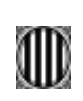

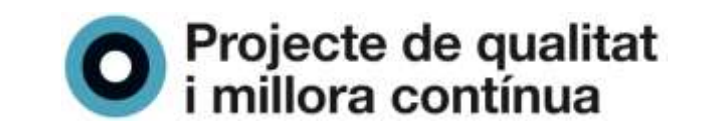

# **1. INTRODUCCIÓ**

Durant el curs 2006/07 es va posar en marxa l'aula virtual del centre dins del projecte de llicència retribuïda de dues professores del meu institut*.* En aquesta aula virtual era necessari inserir cursos d'altres àmbits de treball i en concret de Formació Professional ja que aquesta tipologia d'ensenyaments havien estat l'origen del nostre institut. Jo mateix tenia una llicència retribuïda per elaborar el projecte d'innovació de la *Biblioteca en Marxa* i posar en marxa la Intranet de l'institut i diferents blocs.

Passat aquest període de llicència i formació el meu objectiu personal durant el següent curs (2007/08) era l'elaboració de les meves activitats docents dins de l'aula virtual, per la qual cosa vaig elaborar el següent pla de treball:

## **PROPOSTA DE TREBALL**

Curs 2007/08:

1. Elaborar la pàgina web personal on estaran col·locat tots els recursos didàctics que utilitzi a les classes.

Durant el període de llicència vaig veure que la dispersió dels materials didàctics (a l'espai de l'aula virtual, a l'espai *phobos* propis, a l'espai personal) podria ser un inconvenient per el posterior enllaç als cursos de l'Aula Virtual, per la qual cosa vaig decidir col·locar-los físicament en la meva pàgina personal. Alguns d'aquest materials es poden accedir des de la mateixa pàgina personal o des de l'Aula Virtual.

2. Dissenyar els cursos virtuals de les meves matèries.

Durant aquest cursos dissenyaria exercicis amb diferents nivells de dificultats perquè els alumnes poguessin fer-se el seu propi itinerari didàctic. Els recursos de l'aula virtual serien un material addicional a les activitats de classe i a les simulacions comptables del llibre de text. No es tractava de substituir l'activitat docent presencial per l'aula virtual sinó introduí als alumnes en el treball a l'Aula Virtual. No lliuraria cap exercici escrit i les notes es tramitarien dins de l'espai virtual.

- 3. Utilitzar l'Aula Virtual de l'institut com a eina de comunicació i instrument didàctic . Utilitzar l'espai virtual per introduir al meus alumnes en l' utilització dels fòrums per petites consultes per informar de les notes i per aclariments de dubtes abans de les diferents activitats d'avaluació.
- 4. Elaborar una *WebQuest* de consulta i orientació dels meus alumnes en les activitats de Comptabilitat al Crèdit de Síntesi (CFGM). Intentar col·locar en una *WebQuest*, tots els fonts de materials que tenia editat en paper i permetre als alumnes consultar-los en l'Aula Virtual.

#### Curs 2008/09:

1. Utilitzar tots els recursos d'espai *Moodle* per realitzar activitats d'aprenentatge i d'avaluació.

Durant aquest segon curs i una vegada assolit l'objectiu d'acostumar a l'alumne a treballar en un espai virtual ( a més de l'habitual a classe) es tractaria d'intentar aprofitar el potencial que té l'espai *Moodle* per dissenyar activitats a classe diferents (glossari, qüestionari en línea, qüestionari *Hot Potatoes*...), per aprofundir en els diferents itineraris d'aprenentatge perquè tots els alumnes assoleixin les competències professionals de les meves matèries.

L'esquema del treball a l'Aula Virtual seria el següent:

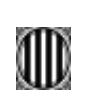

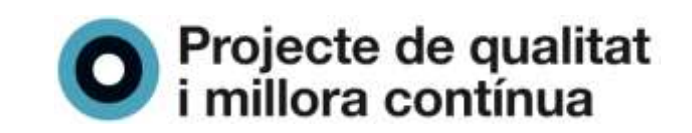

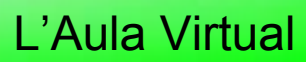

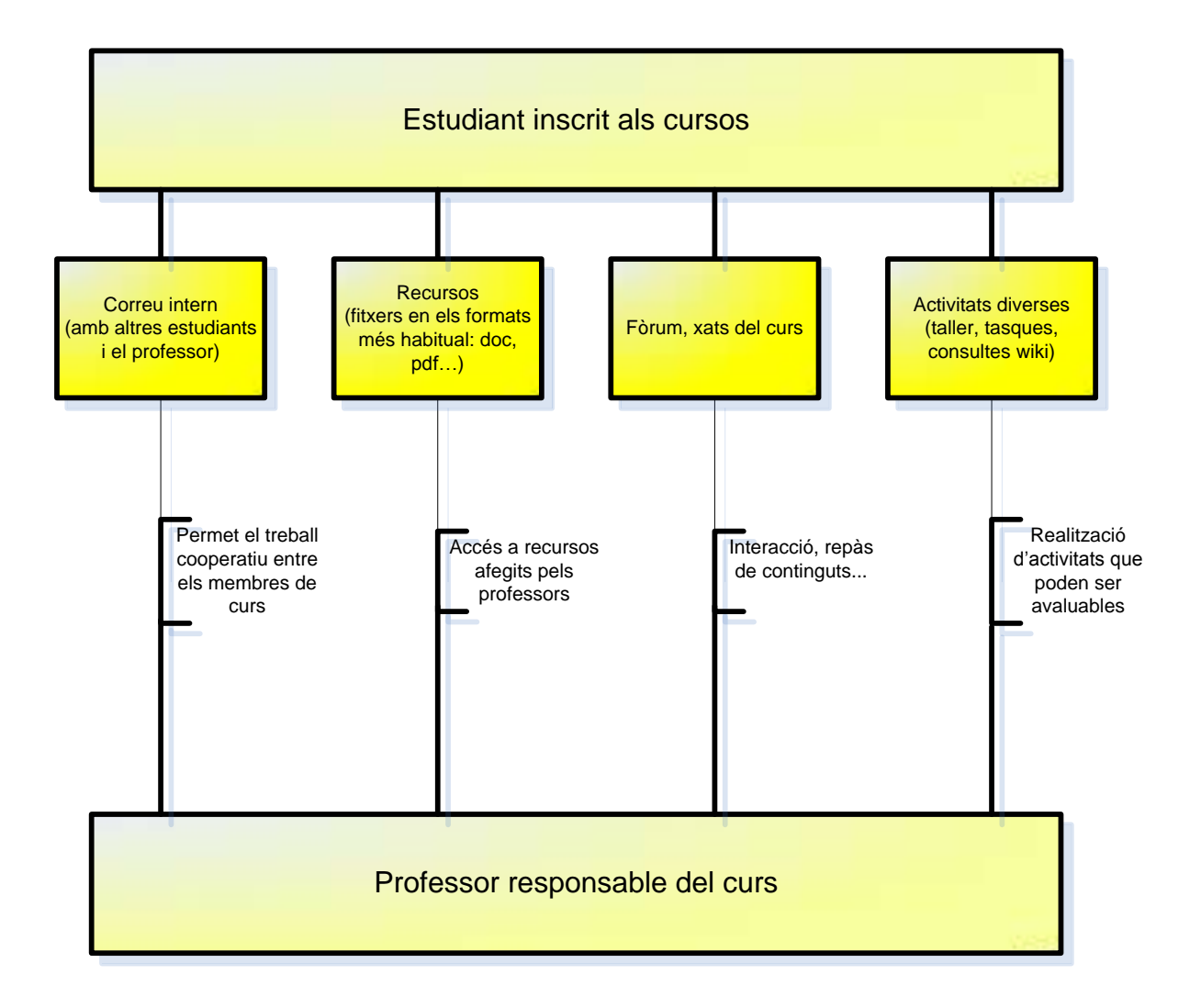

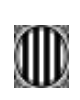

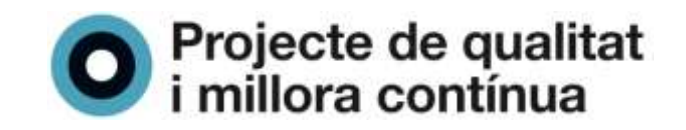

Aquest espai permet:

- Emmagatzemar informació i crear un dipòsit de material didàctic.
- Fer el seguiment acadèmic dels alumnes.
- Interaccionar entre tots els participants en els cursos (professors alumnes i entre els mateixos alumnes).
- Temporitzar i seqüenciar la informació.
- Organitzar la formació, en funció, dels objectius programats.
- Inserir materials d'auto aprenentatge.
- Tutoritzar i avaluar als alumnes diversificant les activitats.

L'alumne interaccionarà en aquest espai amb la següent metodologia:

- Contactar amb el professor.
- Interaccionar els altres alumnes.
- Fer ús de les noves tecnologies.
- Repassar els continguts fets a classe.
- Enviar les diferents activitats proposades pels professors fent ús d'aquest espai..

Les funcions dels usuaris d'aquest espai són diferents:

**Professors**: Crear i gestionar els materials didàctics dels cursos. Podrà comunicar-se amb els alumnes de manera global (fòrums i xats) o de manera individualitzada. **Alumnes**: Es el receptor de la formació. Podrà interactuar amb els altres alumnes i amb el professor.

Durant aquest curs 2007/08 les activitats de l'aula virtual no voldran ser substitutives de les activitats presencials a classe si no que es pretén que l'alumne incorpori les TIC com a instrument de treball habitual ja que les implicacions pedagògiques d'Internet i dels recursos Web 2.0 modificaran els esquemes de treball de l'ensenyament presencial. De fet, aquest curs, ja els estan modificant: consultes de les notes a l'Aula Virtual, tramesa d'activitats al professor mitjançant les tasques, accés a tots els exercicis i simulacions, enllaç a recursos a la xarxa.

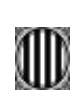

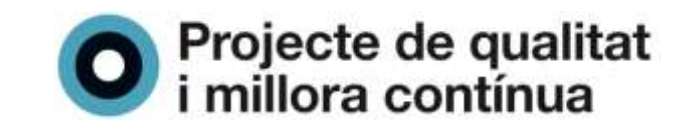

## **2. OBJECTIUS**

a) Crear nous entorns pedagògics, establint un sistema virtual d'ensenyament que, pugui acostar les distàncies i establir sistemes educatius de qualitat per tal d'afavorir la inclusió als sistema educatiu d'alumnes rebutjats o fracassats.

- Aules virtuals amb cursos de comptabilitat. -Cursos amb activitats diferents per alumnes diversos.

b) Aprofitar les TIC amb finalitats educatives per tal de fer més propers tots els recursos creats amb aquestes tecnologies.

-Habituar el treball dels alumnes en aquests espai. -Afavorir la implementació de les TIC en el centre.

c) Afavorir la utilització de la informació (bibliogràfica, d'Internet...), tant des del punt de vista comprensiu com expressiu, que contribueixi a l'assoliment de la informació amb criteri propi.

-Disposar de diferents recursos desenvolupats en diferents suports. -Disposar de recursos web ordenats i col·locats pels professors.

d) La utilització des diferents recursos d'Internet a l'aula i fomentar el treball cooperatiu mitjançant la utilització dels diferents cursos *moodle* del professorat del centre instal·lats a l'Aula Virtual.

-Utilitzar els diferents recursos de l'espai *Moodle*

e) Afavorir l''atenció individualitzada o en petits grups per atendre els diferents ritmes d'aprenentatge (treball cooperatiu amb ordinador...)

-Realitzar i dissenyar activitats diferenciades per atendre a la diversitat els alumnes.

f) Afavorir la implantació de les TIC en el neu institut i millorar l'alfabetització dels alumnes de FP en aquestes noves tecnologies i en l'utllització del diferents recursos Web 2.0.

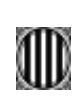

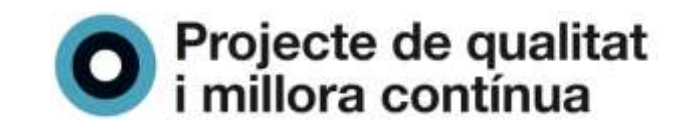

## **3. CONTINGUTS**

## **PAGINA WEB PERSONAL**

<http://www.xtec.cat/~jrincon>

La pàgina web personal és el contenidor dels materials didàctics i recursos que després de forma seqüencial i temporalitzada estaran enllaçats als diferents cursos de l'Aula Virtual.

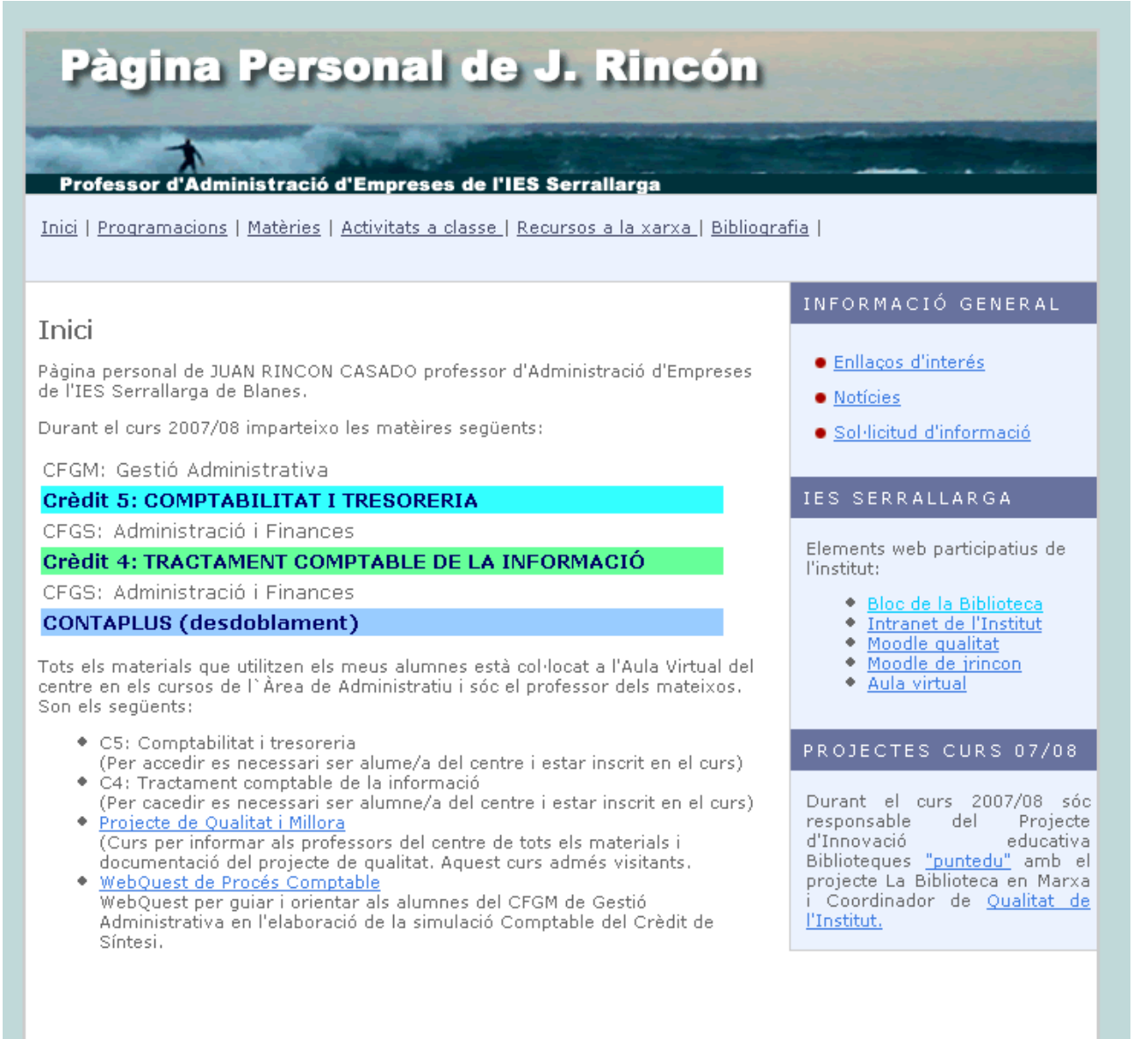

Inici | Amunt | Esquema de Navegació

#### **II JORNADA DE TRANSFERÈNCIA DE BONES PRÀCTIQUES (TALLER 30: ÚS DE LES PISSARRES DIGITALS)**

#### Pàgina 8

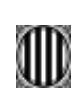

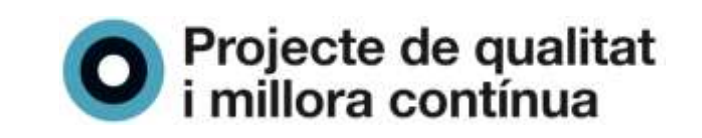

*Inici***:** retorna sempre a la pàgina inicial de la pàgina web.

*Programacions***:** Les programacions dels crèdits impartits durant aquest curs. (Estan elaborades segons la proposta de PCC del centre i el projecte de Qualitat. També hi ha altres programacions, així com la distribució horari del CFGM

*Matèries***:** Hi trobareu un enllaç als cursos de l'aula virtual dels quals en sóc el responsable.

*Activitats a classe***:** Exercicis, simulacions comptables i altres materials. No hi són tots disponibles des de l'espai personal ja que l'accés es lliure. Aquest materials estan disponible en els cursos virtuals (necessitat d'identificació prèvia).

*Recursos a la xarxa***:** És un recull d'enllaços a diferents llocs web d'interès pels alumnes ordenats en tres grans apartats: recursos nou PGC, recursos web 2.0 (núvol d'adreces favorites de *my del.icio.us*) i altres.

*Bibliografia:* Bibliografia comentada.

La plana té a la part dreta tres blocs de continguts:

*Informació general***:** Amb enllaços d'interès, notícies relacionades amb l'accés a catedràtics i una referència a l'autor per demanar informació.

**IES Serrallarga:** En aquest bloc hi ha un enllaç a tots els recursos TIC de l'institut en els quals he tingut alguna participació.

*Projectes curs 07/08:* Hi ha informació del Projectes dels quals en sóc responsable en aquest curs acadèmic: Biblioteca escolar Puntedu i Projecte de Qualitat i Millora Contínua.

## **CURSOS DE COMPTABILITAT**

## *Organització dels cursos*

#### Notícies del curs (13 de gener de 2007)

Grup A: ja teniu les activitats de la ud2

Us podeu imprimir les activitats de la ud2 (tema3, tema 4 i tema 5)

Podeu demanar una còpia del dossier de la ud2 a consergeria per 1 €. El proper dia 30 de novembre (divendres) activitat d'avaluació Obert un fòrum per fer consultes fins el dia 30 de novembre Propera activitat d'avaluació el dia 14 de desembre Podeu consultar les notes de la segona activitat d'avaluació

Ja podeu veure el solucionari del tema 6: L'IVA Propera activitat d'avaluació el dia 10 de gener Ja podeu veure el solucionari del tema 6: L'IVA

14 de gener: Notes de la tercera activitat d'avaluació Propera activitat d'avaluació el dia 15 de febrer 23 de febrer: Notes de la quarta activitat d'avaluació

04 de març: Podeu imprimir les activitats de l'unitat didàctica 3

04 de març: Ja podeu consultar les notes de la segona avaluació **同 Fòrum de notícies** 

Hi un bloc inicial central amb el contingut següent:

a) informacions de les novetats de la matèria.

b) Fòrum de notícies.

c) La programació del crèdit i els criteris d'avaluació.

e) Uns tutorials sobre el procés d'inscripció al curs.

Tots els alumnes estan subscrits al fòrum general de curs.

#### Programació

Programació i criteris d'avaluació Procés d'inscripció

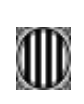

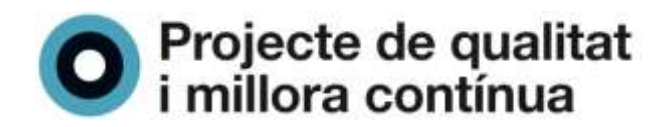

## *C5: Comptabilitat general i tresoreria*

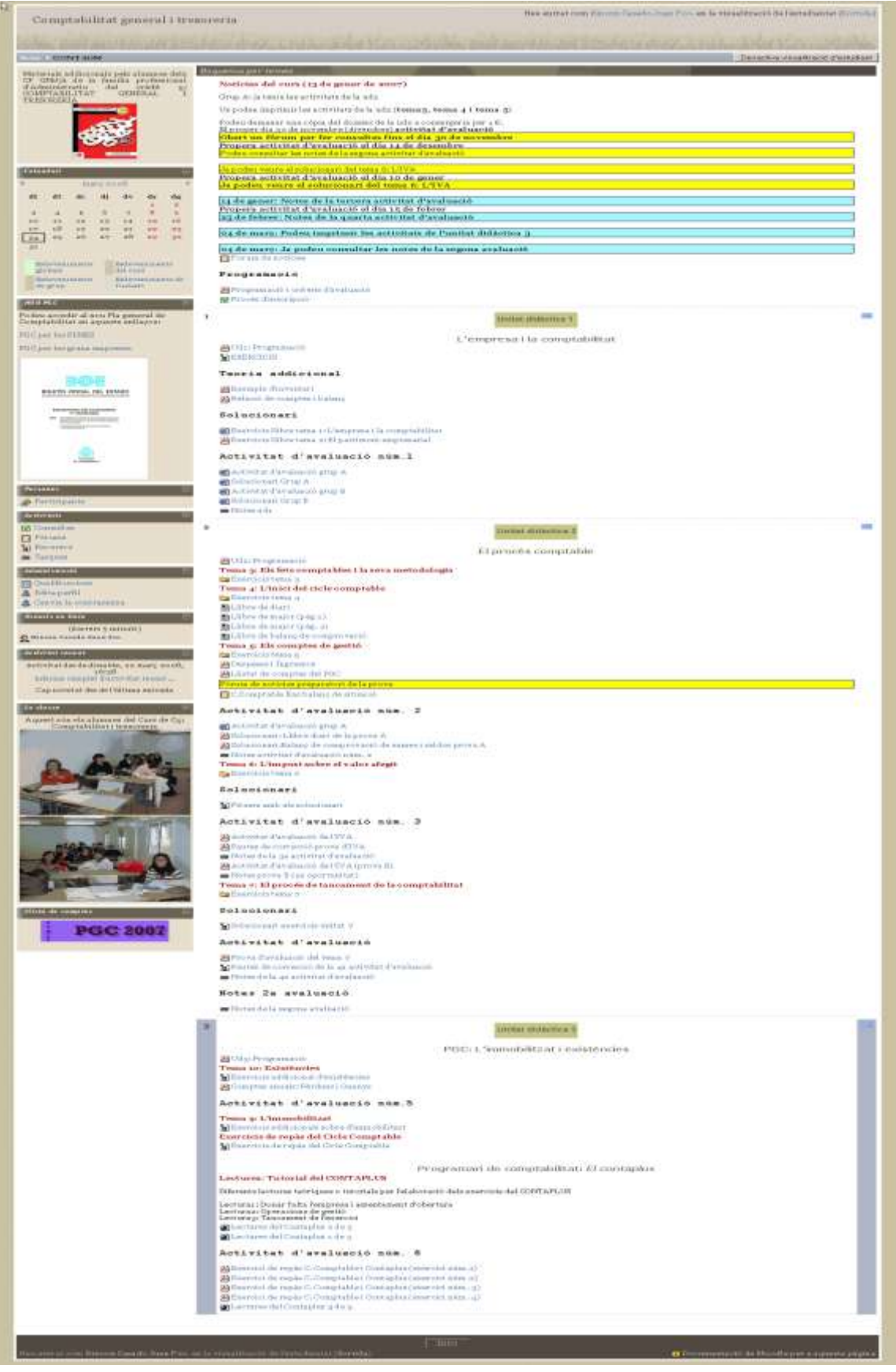

(visió general del curs *C5: Comptabilitat general i tresoreria*)

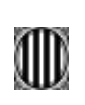

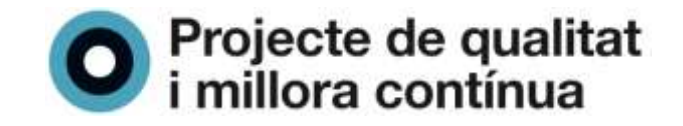

### *Continguts de les unitats didàctiques*

Tots els cursos de Comptabilitat l'organització de les unitats didàctiques segueixen l'esquema següent:

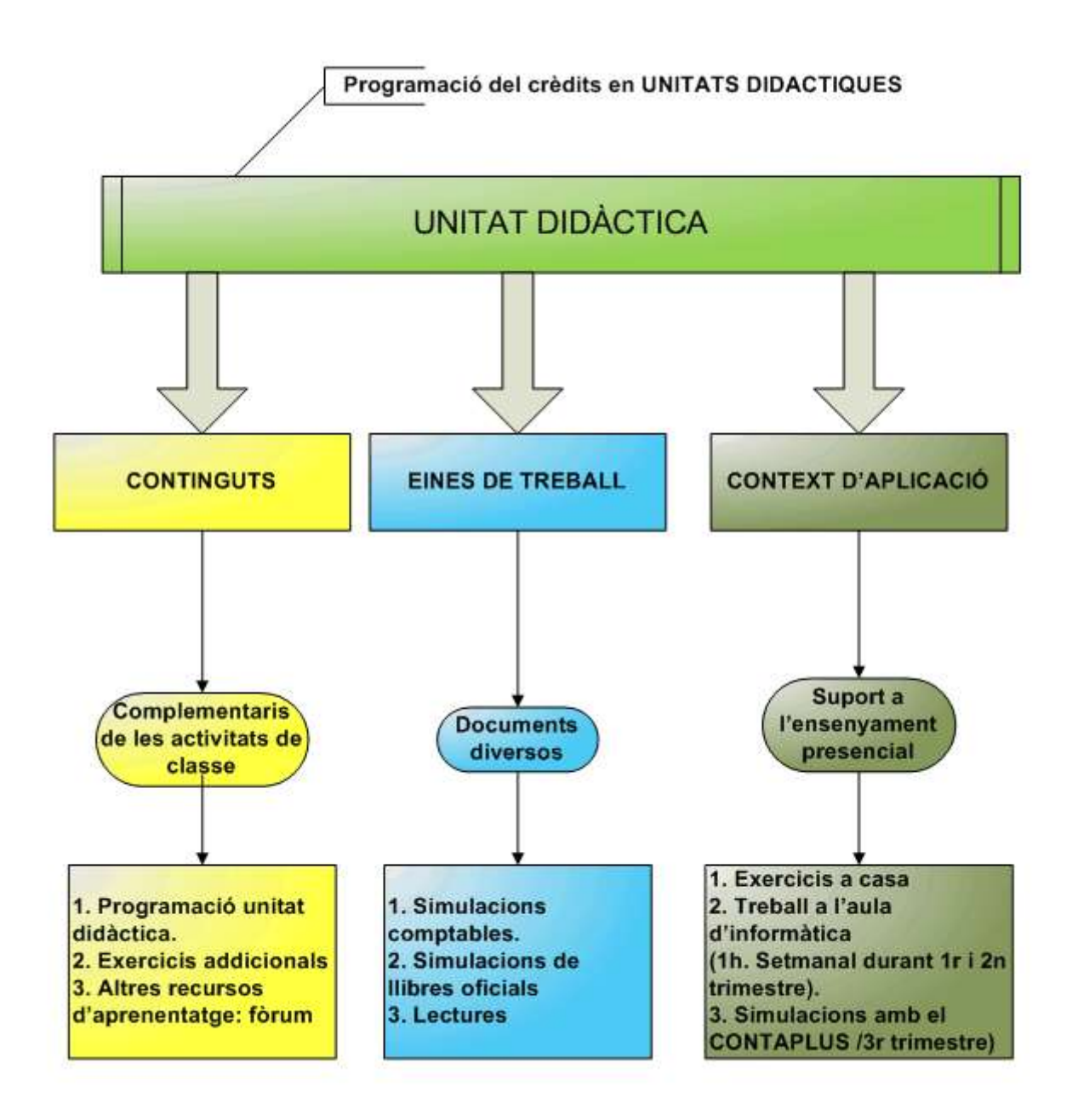

## *Exemple d'unitat didàctica*

A continuació un exemple de disseny d'una unitat didàctica al curs C5 de Comptabilitat i tresoreria dels CFGM.

**II JORNADA DE TRANSFERÈNCIA DE BONES PRÀCTIQUES (TALLER 30: ÚS DE LES PISSARRES DIGITALS)**

Pàgina 11

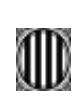

 $\overline{\mathbf{2}}$ 

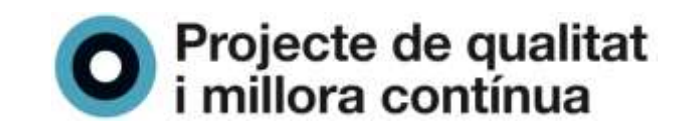

Unitat didàctica 2

El procés comptable

Ud2: Programació

Tema 3: Els fets comptables i la seva metodologia

 $\Box$  Exercicis tema 3

Tema 4: L'inici del cicle comptable

 $\Box$  Exercicis tema 4

■ Llibre de diari

■ Llibre de major (pàg.1)

libre de major (pàg. 2)

Llibre de balanç de comprovació

## Tema 5: Els comptes de gestió

 $\Box$  Exercicis tema 5

Despeses i Ingressos

A Llistat de comptes del PGC

Fòrum de notícies preparatori de la prova

C.Comptable fins balanç de situació

## Activitat d'avaluació núm. 2

Activitat d'avaluació grup A

Solucionari: Llibre diari de la prova A

A Solucionari:Balanç de comprovació de sumes i saldos prova A

Notes activitat d'avaluació núm. 2

## *Les activitats d'avaluació*

Durant aquest curs les activitats d'avaluació han estat la realització d'una simulació comptable que executen els alumnes durant una sessió de classe presencial (veure proposta de treball pel proper curs).

Els alumnes troben en l'espai virtual: l'enunciat, les pautes de correcció i les qualificacions amb les observacions del professor. Cada estudiant, exclusivament, pot veure les seves qualificacions.

## *Els bloc laterals*

A més dels blocs per defecte de *Moodle* a la barra lateral dreta es troben tres blocs *html*  amb informacions diverses i recursos web 2.0.

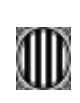

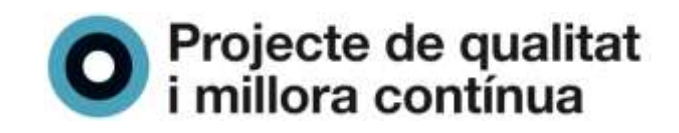

 $\Box$ 

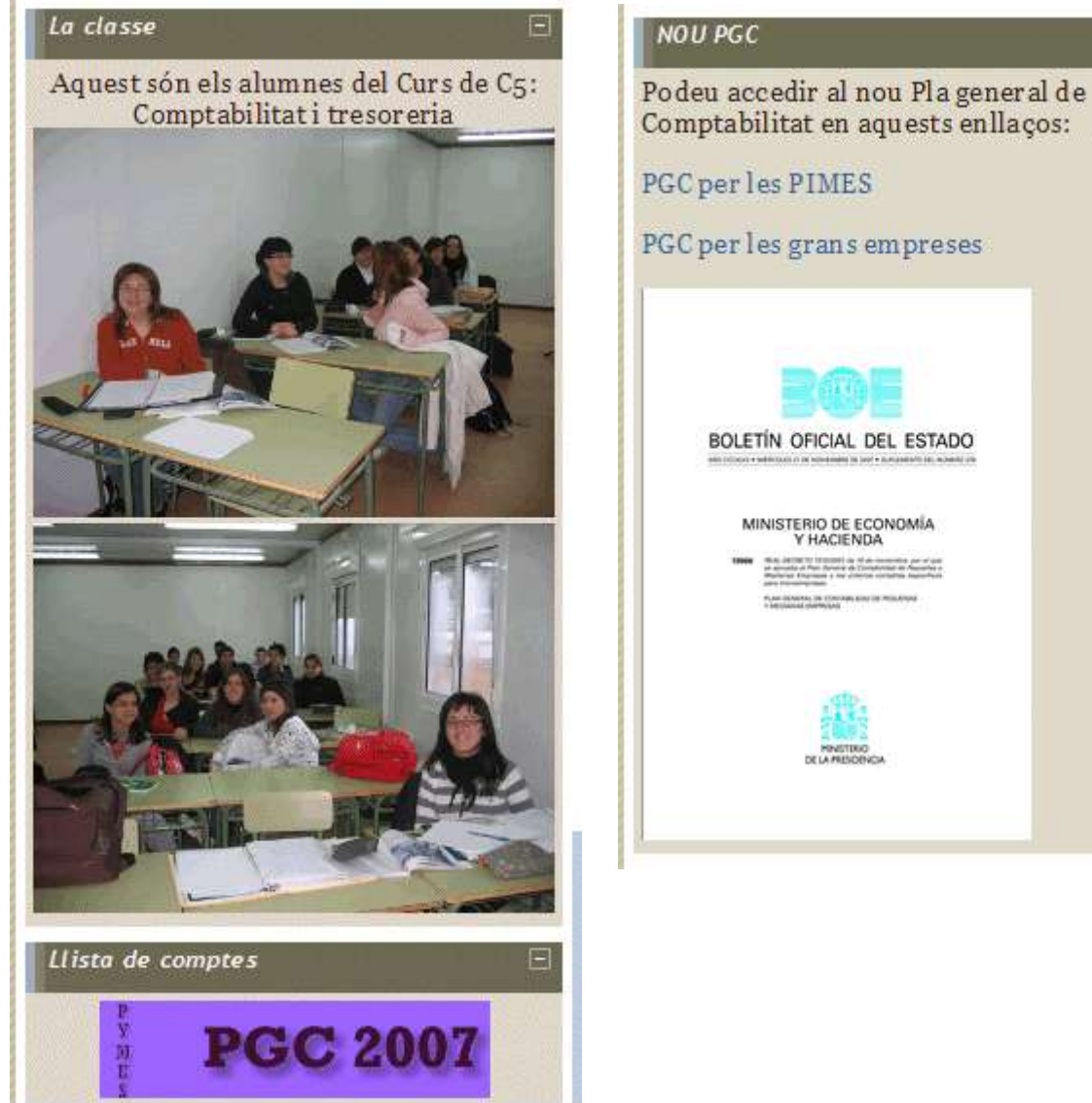

MINISTERIO DE ECONOMÍA<br>Y HACIENDA

Els blocs del curs C5 és una imatge del grup i dos enllaços a recursos de la xarxa: al BOE que aprovava el nou PGC de les PIMES i un resum en DIN A4 dels comptes del nou PGC de les PIMES. Els blocs laterals del cur del CFGS té també recursos web 2.0.

## *C4 Tractament comptable de la informació.*

Aquest curs va dirigit als alumnes del CFGS d'Administració i Finances del crèdit 4: Tractament Comptable de la informació. Un complement a aquest curs es el del CONTAPLUS que pot ser utilitzat pels alumnes de diferents nivells educatius (CFGS 1r curs i CFGS 2n curs).

L'estructura organitzativa es la mateixa que els curs de comptabilitat del CFGM.. Els continguts estan desenvolupats per unitats didàctiques en funció de la programació inicial. Cada unitat didàctica desenvolupa els seus continguts organitzats per temes, després tenim les activitats d'avaluació i per últim la tasca de les notes.

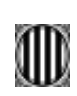

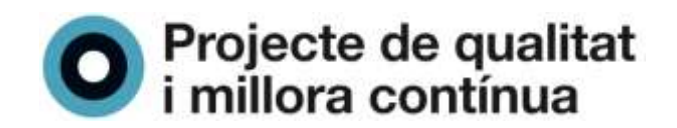

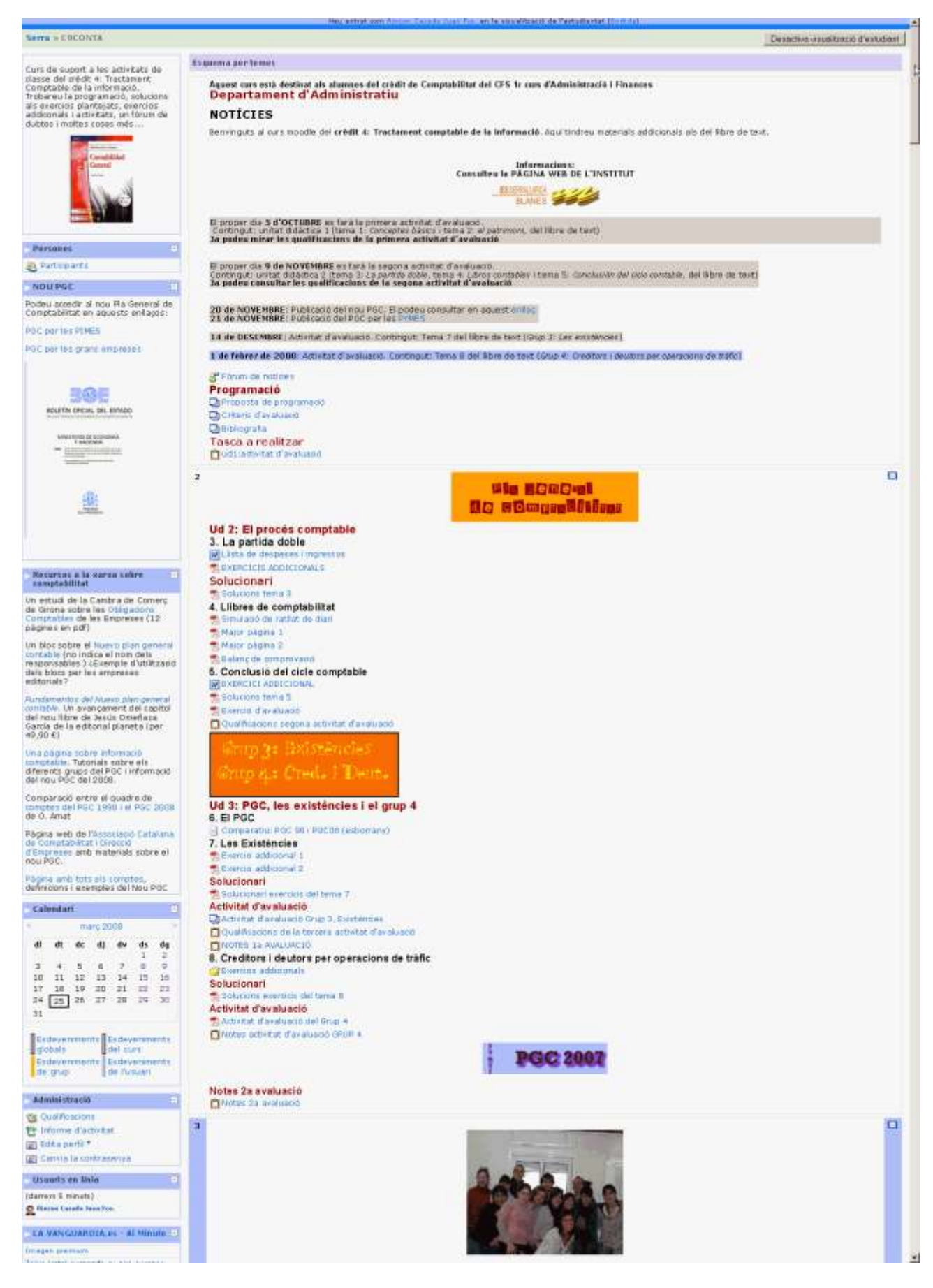

(visió general del curs *C4: Tractament comptable de la informació*)

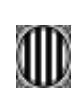

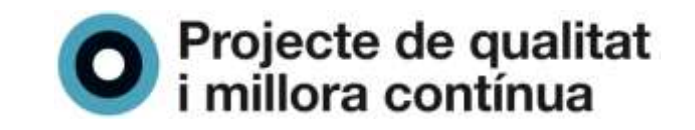

## *Els bloc laterals*

Els blocs laterals d'aquest curs estan centrats en el nou PGC i un bloc *RSS* amb les darreres informacions del diari *La Vanguardia*.

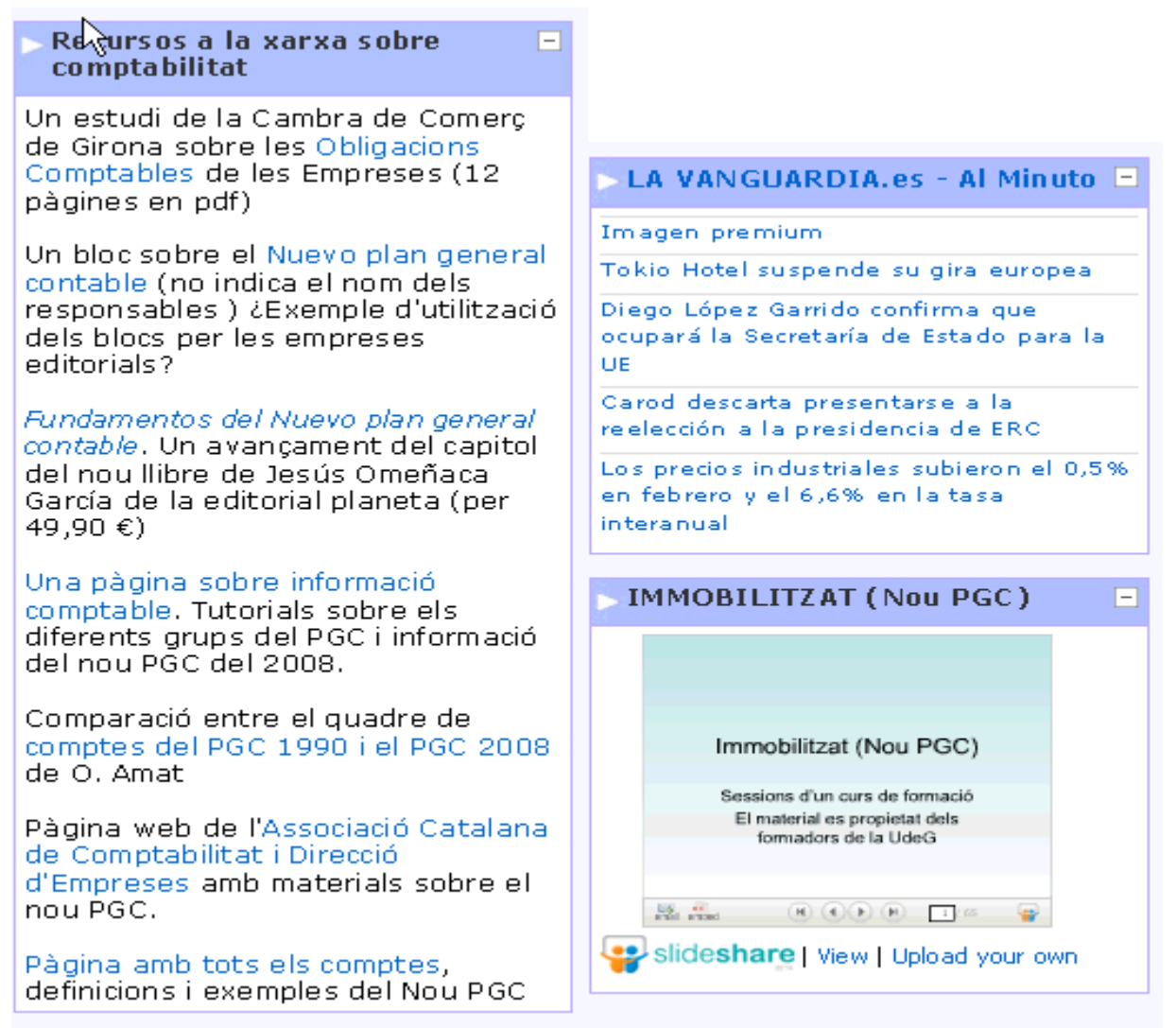

En aquests blocs hi ha enllaços a diferents recursos a la xarxa sobre el nou PGC i un PowerPoint allotjat a *slideshare* sobre l'immobilitzat (de la Universitat de Girona). L'objectiu és informar sobre les novetats del nou PGC a tots els usuaris del curs.

#### *Les qualificacions*

Us aspecte a destacar de l'aula virtual és el seu sistema de qualificacions. Totes les activitats d'avaluació es poden dissenyar **en línia** (un arxiu que els alumnes poden enviar al professor i aquest qualificar-lo. Per exemple: una còpia de seguretat d'una simulació comptable amb el Contaplus). També es poden dissenyar activitats fora de línia (una prova escrita) que el professor després de corregir-la introdueix les notes a Aula Virtual. En tots els casos els alumnes poden veure la pauta de correcció i les seves qualificacions. Per el professor les diferents qualificacions queden registrades en un fitxer que es pot importar en Excel.

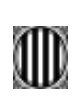

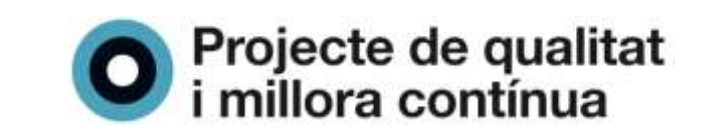

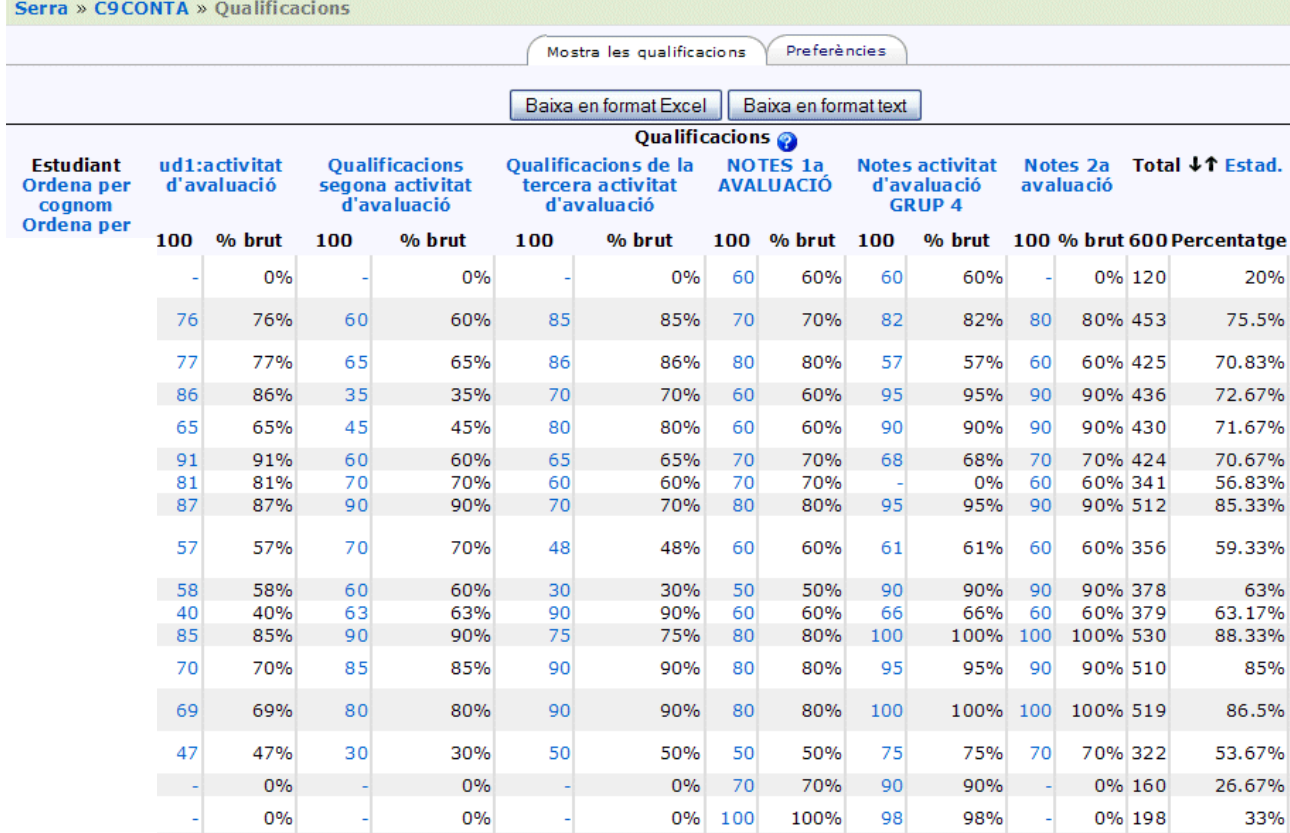

(exemple de registre de qualificacions dels alumnes del C4: *Tractament comptable de la informació*)

## *La WebQuest de la simulació del procés comptable del Crèdit de Síntesi*

<http://www.xtec.net/~jrincon/web%20Joan/WebQuest/index.htm>

Segons la definició de la Wikipedia en català una [webquest](http://ca.wikipedia.org/wiki/Webquest) é*s una unitat didàctica que planteja als alumnes una feina o resolució d'un problema i un procès de treball col·laboratiu basat principalment en recursos existents a Internet*. És una activitat de cerca guiada en la xarxa.

Penso que podria ser una bona eina pels meus alumnes d'administratiu per orientar-los en l'elaboració de la simulació comptable del Crèdit de Síntesi. Esta feta amb una plantilla treta de *[The WebQuest Page](http://edweb.sdsu.edu/webquest/webquest.html)* i té l'estructura de qualsevol *Webquest*: **introducció**, **tasca**, **procés**, **avaluació**, **conclusió**, **crèdits** i **guia didàctica**. Es pot consultar des de la meva web personal i hi ha un enllaç a l'aula virtual pels alumnes del CFGM.

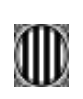

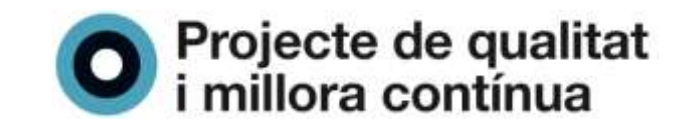

#### **Portada**

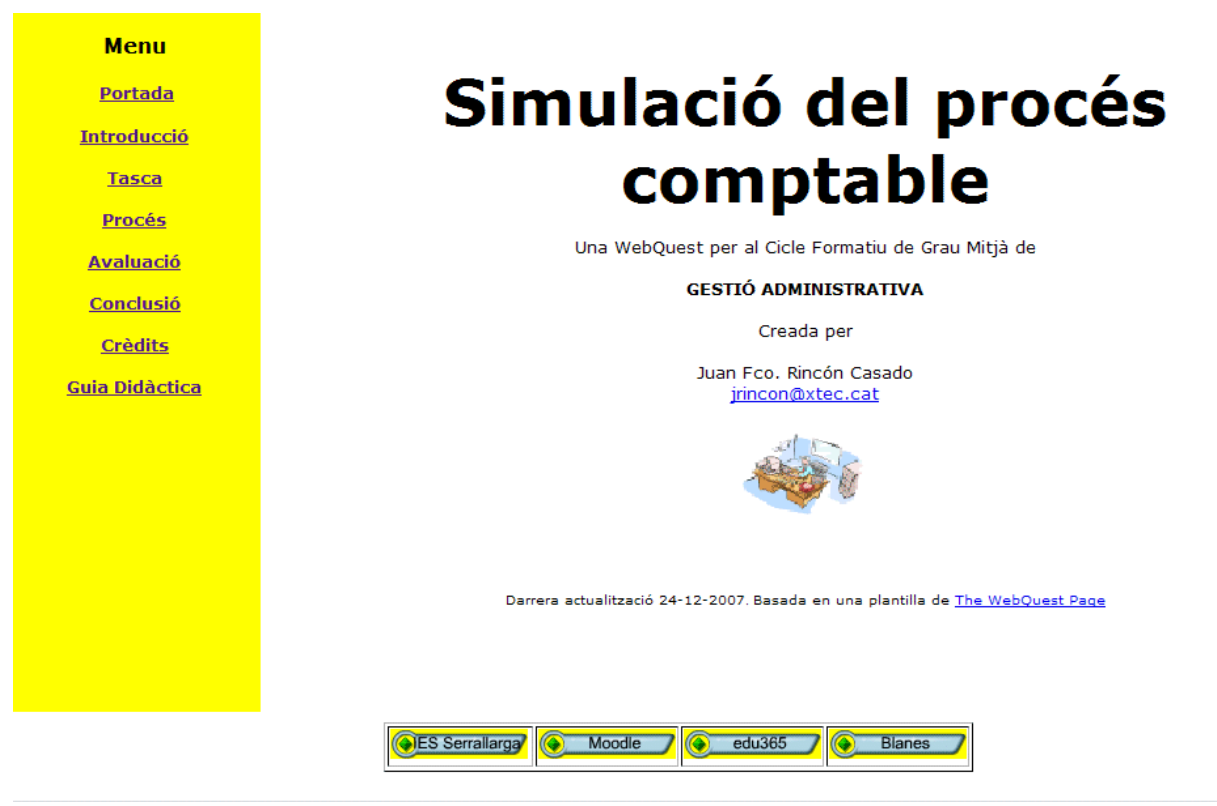

#### **Introducció**

**Menu Portada** 

Introducció

#### **Introducció**

L'objectiu d'aquesta WebQuest es posar a l'abast dels alumnes del Cicle Formatiu de Grau<br>Mitjà els recursos que ofereix internet per poder realitzar la simulació comptable d'una empresa, dins del vostre projecte de Crèdit de Síntesi.

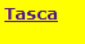

Procés

**Avaluació** Conclusió

Crèdits

Guia Didàctica

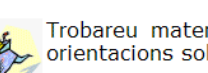

Trobareu material, exemples de llibres comptables, enllaços a altres pàgines web i orientacions sobre la tasca a realitzat.

No es pretén adquirir grans coneixements sobre comptabilitat, sinó veure com seria la comptabilitat d'una petita empresa (simulació: fingir una cosa que no és real).

La feina serà diferent a la feta durant tot el curs, tindreu molta mandra per endegar-la, però una vegada feta sereu recompensats amb una gran satisfacció personal.

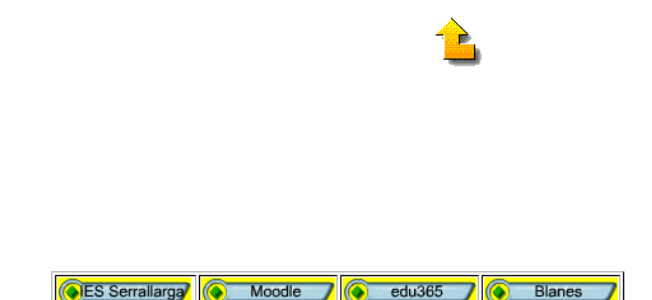

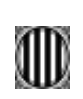

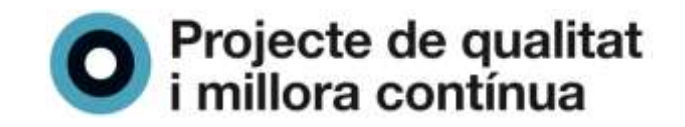

#### **Tasca**

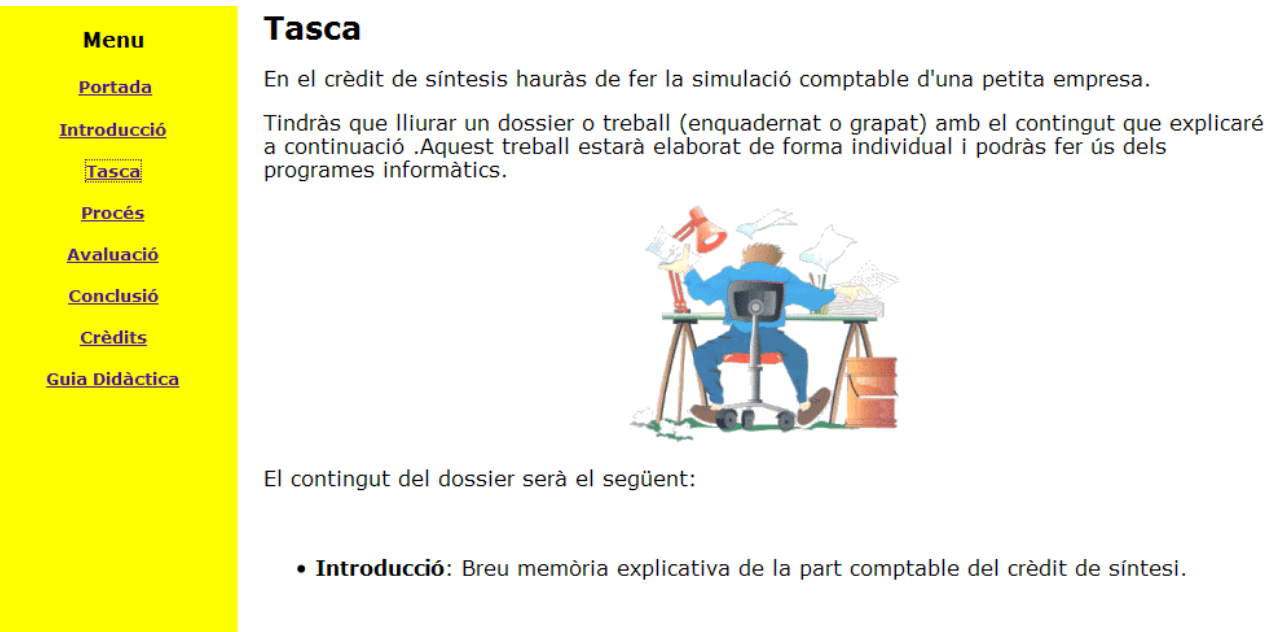

• Llibres comptables: a) Llibre de diari

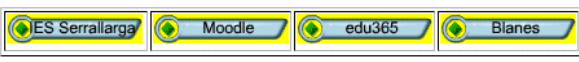

#### **Procés**

Menu **Portada Introducció Tasca** Procés **Avaluació** Conclusió Crèdits

Guia Didàctica

#### **Procés**

Per realitzar la tasca podeu elabararar de forma cooperativa el dossier segons les instruccions següents:

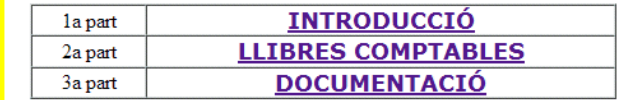

El dossier no serà molt extens (recordeu que a l'introducció haureu d'explicar -per escrit- tot el procés de la simulació).

Serà net, enquadernat i ordenat segons aquestes instruccions. Pàgines numerades i fet amb<br>aplicació de les TIC.

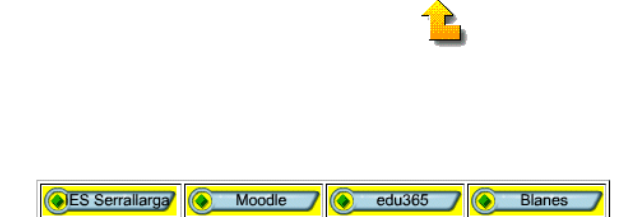

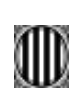

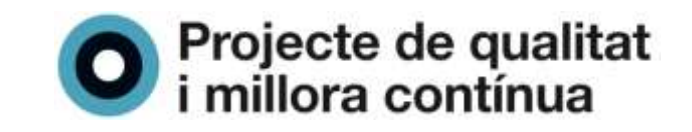

### **Avaluació**

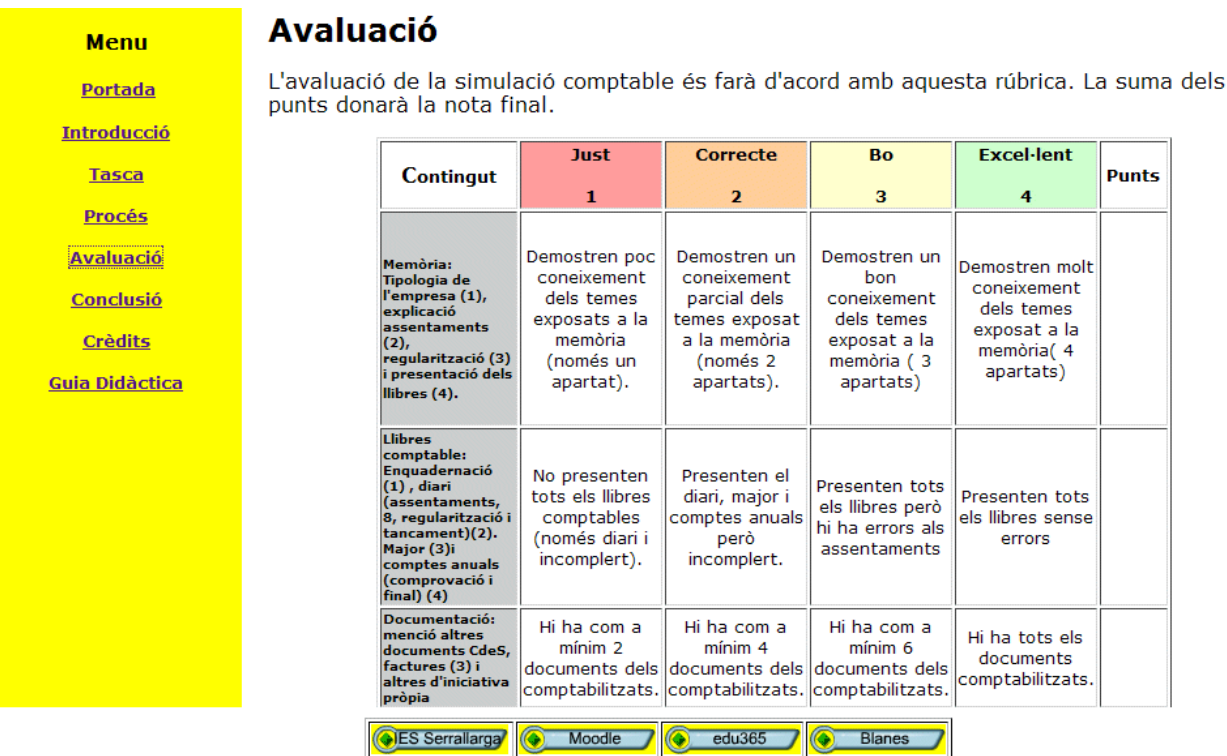

## **Conclusió**

**Menu** Portada **Introducció Tasca** Procés **Avaluació** Conclusió Crèdits Guia Didàctica

## **Conclusió**

El que es pretén és integrar tots els continguts apresos en el crèdit de comptabilitat en un tot unitari que doni sentit al propi cicle formatiu, atenent bàsicament als objectius terminals prescrits per al cicle formatiu.

La integració es fa en aquest crèdit de síntesi, en el qual heu de resoldre un cas pràctic que impliqui una integració dels continguts treballats en altres crèdits.

La metodologia didàctica que es fa servir per planificar i elaborar la comptabilitat del crèdit de síntesi és el mètode de projectes: al voltant d'un centre d'interès (una botiga, una petita empresa...) l'alumnat ha de saber registrar comptablement totes les operacions mercantils que es deriven d'aquesta unitat productiva o de serveis (o centre d'interés).

El projecte ha de ser una cosa molt concreta que fuig de les abstraccions i basats en situacions reals properes a l'alumne/a. La resolució del projecte es farà amb la estructuració d'un pla de treball individual (o en grup): lectures, visites, estudis previs, discussions, posades en comú, càlculs, redaccions...)

Al final d'aquest crèdit l'alumnat ha de poder contestar a: Què hi aprendré? - A solucionar una simulació concreta i real comptable i a cooperar en el treball en equip.

Per a què serveix allò que aprendré? - Per aplicar els conceptes i procediments del crèdit de comptabilitat a la realitat d'una empresa.

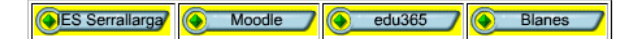

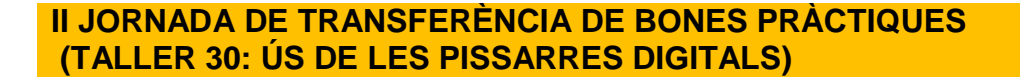

Pàgina 19

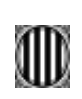

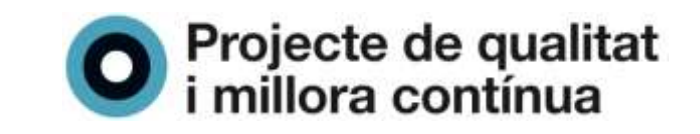

#### **Crèdits**

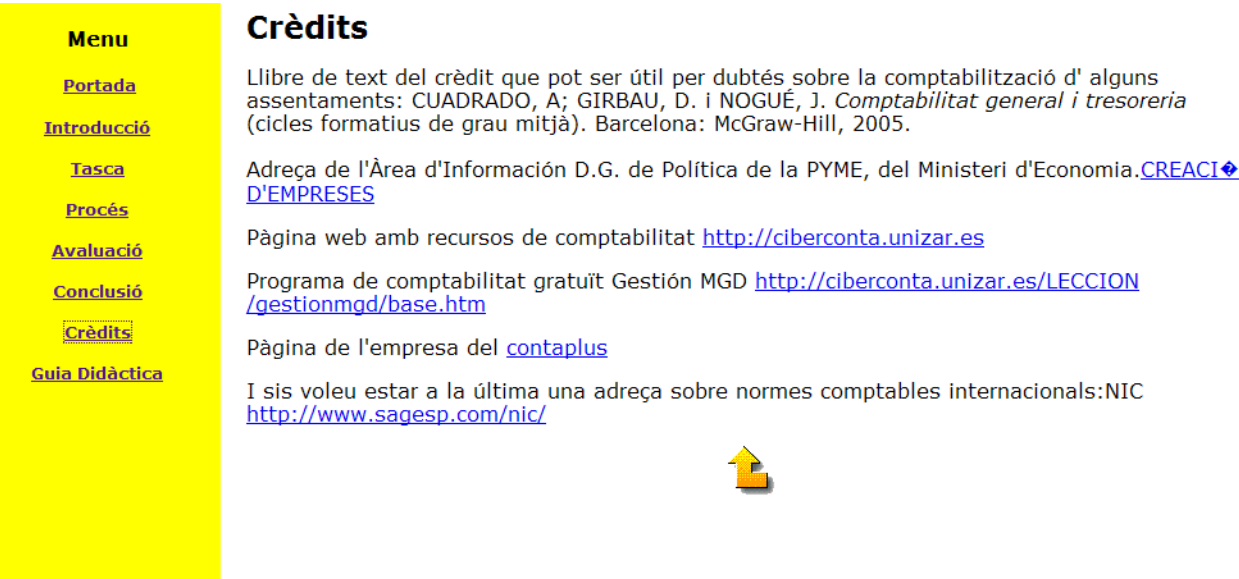

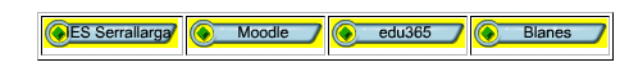

### **Guia didàctica**

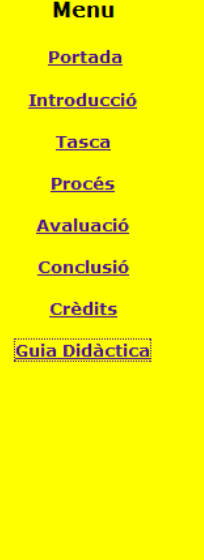

#### Guia didàctica

- · Area: Comptabilitat
- · Nivell educatiu: Cicle Formatiu de Grau Mitjà de la família Administratiu.
- Objectius:
	- 1. Integrar les fases d'un procés comptable, concretat en una activitat o tipus d' empresa.

2. Analitzar la interrelació i la concurrència de cada una de les fases incloses en el procés administratiu de l'empresa en relació a la comptabilitat (compra-venda, informàtica, arxiu, documentació, productes financers...).

3. Determinar els circuits de la documentació que s'han de desenvolupar en el transcurs de la simulació comptable.

4. Transferir de forma autònoma les destreses i els coneixements adquirits en les situacions pràctiques que es plantegin en la simulació comptable.

5. Executar de forma pràctica la documentació, el tractament de la informació i la comprovació de cadascuna de les fases de la simulació amb ordre, pulcritud i en el temps previst.

6. Organitzar la documentació de la simulació comptable, les seqüències operatives de tractament de la informació, que s'han de desenvolupar de forma coordinada.

- Continguts:
	- 1. Realitzar l'assentament d'obertura de l'empresa.
	- 2. Comptabilitzar, al llibre de diari, la documentació del crèdit de compra-venda i la del **ES** Serrallarga Moodle  $edu365$ **Blanes**

Aquest material serà revisat duran el darrer trimestre d'aquest curs.

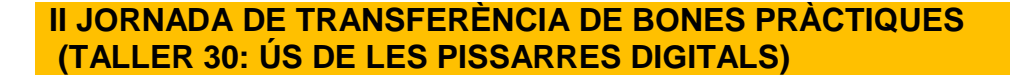

Pàgina 20

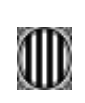

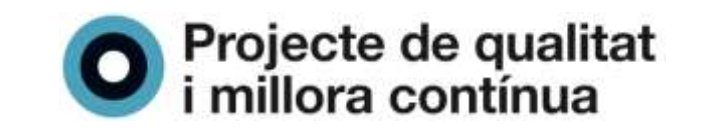

## **4. RECURSOS**

#### **Materials**:

Per posar en marxa aquest projecte és necessari tenir instal·lada un Aula Virtual al centre (entorn *Moodle*), usar el programari de creació web del Departament d'Educació i tenir coneixements bàsics de llenguatge *html* i d'alguns recursos *web 2.0*.

Pel disseny de les unitats didàctiques del curs s'han utilitzat totes les eines de l'entorn *Moodle*.

Les classes s'haurien d'impartir, almenys un cop a la setmana, en un aula amb un kit d'internet i reservar l'aula d'informàtica en algunes sessions. Les necessitats d'aula d'informàtica depenen del coneixement previ que tinguin els alumnes de l'entorn Moodle.

#### **Humans**:

Les matèries de comptabilitat han d'estar desdoblades les hores d'utilització de l'Aula Virtual. Els dos professors que imparteixen el curs han de cooperar en l'elaboració de les activitats i en la utilització dels diferents recursos disponibles.

Aquest projecte ha esta implementat durant aquest curs escolar en una primera fase (veure introducció). Els alumnes de Comptabilitat utilitzen un llibre de text i els materials de cada curs d'Aula Virtual. Els alumnes del curs de Contaplus només fan servir els tutorials de l'aula virtual.

Per una utilització més exhaustiva dels recursos de l'Aula Virtual per part dels alumnes fem classes a l'aula d'ordinadors una hora a la setmana. Els alumnes de comptabilitat disposen d'aquesta hora que es distribueix de la manera següent:

CFGM: 1r i 2n trimestre, 1 hora setmanal per cursos d'Aula Virtual i 3r trimestre el programari Contaplus.

CFGS: 1r trimestre, 1 hora setmanal per aula virtual i, 2n i 3r trimestre el programari Contaplus.

Els cursos, en estar disponibles a la xarxa, permeten que els alumnes els usin en els seus ordinadors personals.

També utilitzem el vídeo - projector i l'ordinador portàtil del centre.

Per la posada en marxa del projecte i elaborar els cursos Moodle i la pàgina web he utilitzat els programes informàtics següent:

#### *Elaboració de pàgina web***:**

Dreamweaver MX2004 per l'elaboració de les pàgines.

FireworksMX2004 per fer algun logo I modificar la mida i el format d'alguna imatge.

Picassa per fer algun àlbun de fotos i modificar la mida i el format de les imatges.

#### *Transmissió de fitxers:*

Per col·locar els fitxers en els diferents servidors he fet servir el programa lliure Filezilla http://sourceforge.net/project/showfiles.php?group\_id=21558

#### *Navegació per internet***:**

He utilitzat el Firefox amb alguna extensió que m'ha estat molt útil. A vegades no he tingut més remei que fer servir l'Internet Explorer per veure com quedava la pàgina en aquest navegador.

La formació adquirida durant el període de llicència m'ha estat molt útil per fer servir aquest programari.

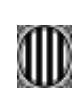

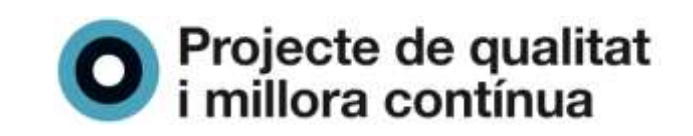

### **Bibliogràfics:**

Tota la documentació del cursos TIC següents: *[Ús i dinamització de](http://www.xtec.cat/formaciotic/dvdformacio/materials/td204/index.html) Moodle* de Joan Queralt i altres d'octubre de 2007. *[Disseny i creació de pàgines](http://www.xtec.cat/formaciotic/dvdformacio/materials/td72/index.htm) web* de J. F. Alcaraz i altres d'octubre de 2006. *[Disseny i creació de pàgines web avançat](http://www.xtec.cat/formaciotic/dvdformacio/materials/td98/index.htm)* de J. Canas I altres d'octubre de 2007. [WebQuest: una metodologia per treballar amb Internet a l'aula](http://www.xtec.cat/formaciotic/dvdformacio/materials/td109/index.html) de Carme Barba i altres d'octubre de 2007.

### **Recursos de internet**:

Un estudi de la Cambra de Comerç de Girona sobre les [Obligacions Comptables](http://phobos.xtec.cat/iesserrallarga/moodle/file.php/42/Obligacions_comptables.pdf) de les Empreses (12 pàgines en pdf).

Un bloc sobre el [Nuevo plan general contable](http://nuevoplancontable.blogspot.com/)

*[Fundamentos del Nuevo plan general contable](http://phobos.xtec.cat/iesserrallarga/moodle/file.php/42/fundamentos.pdf)*. Un avançament del capitol del nou llibre de Jesús Omeñaca García de la editorial planeta (pendent de publicació).

[Una pàgina sobre informació comptable.](http://www.plangeneralcontable.com/) Tutorials sobre els diferents grups del PGC i informació del nou PGC del 2008.

Comparació entre el quadre de [comptes del PGC 1990 i el PGC 2008](http://phobos.xtec.cat/iesserrallarga/moodle/file.php/42/comparacion-pgc1990-2007.pdf) de O. Amat.

Pàgina web de l['Associació Catalana de Comptabilitat i Direcció d'Empreses a](http://www.accid.org/castellano/07publicacions/materials.html)mb materials sobre el nou PGC.

[Pàgina amb tots els comptes,](http://www.areadepymes.com/getia/contentId;mod_list/lastCtg;ctg_13/contGroupId;ctg_25/listado-de-contenidos) definicions i exemples del Nou PGC.

Es pot accedir al nou Pla General de Comptabilitat en aquests enllaços: [PGC per les PIMES](http://www.boe.es/boe/dias/2007/11/21/pdfs/SUP07_279C.pdf)

[PGC per les grans empreses.](http://www.boe.es/boe/dias/2007/11/20/pdfs/SUP07_278C.pdf)

[my del.icio.us tags](http://del.icio.us/jriconwa) és un recurso web 2.0 per guardar les teves pàgines favorites d'internet.

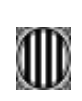

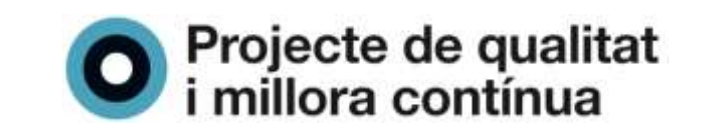

## **5. METODOLOGIA**

L'organització de les activitats d'aprenentatge en els cursos de l'Aula Virtual implica el traspàs del treball individual d'alumnat al treball cooperatiu entre els alumnes i el professor (un fòrum permet discutir aspectes concrets d'un tema, en el qual cada alumne fa la seva aportació que després podrà ser avaluada).

També es una eina de comunicació entre els membres del curs virtual (xat, correu intern). Aquest potencial cooperatiu i d' interrelació permet que les tres fases de l'estratègia metodològica del procés d'aprenentatge en els Cicles Formatius es doni en el conjunt d'activitats proposades:

- a) Situació inicial: les simulacions i activitats proposades són més motivadores, connectades amb la realitat i adequades a uns coneixements previs.
- b) Situació intermèdia: més endavant, a mida que els alumnes estan habituats a l'entorn de treball podran ampliar i distingir diferents punts d'informació (enllaços a pàgines web, descarrega de fitxers d'informació addcional) per arribar a conclusions pròpies.
- c) Situació final: tota aquesta feina es podrà valorar, avaluar i veure si s'ha assolit els objectius terminals del procés d'aprenentatge.

La metodologia de treball que permet aquest entorn de treball és analítica i deductiva ja que a partir de un procés simulador de la realitat empresarial comptable, documentat (factures, rebuts nomines, lletres i altres documents) i després de registrar, anotar i analitzar (coneixements prèvis teòrics en el mateix espai virtual), l'alumne podrà arribar a determinar quina es la realitat econòmica financera d'una empresa.

Aquesta metodologia de treball que pot ser comú a la de la classe tradicional, en utilitzar l'Aula Virtual i els recursos de la xarxa obliga al professor adquirir uns hàbits, en relació a la metodologia del treball, i que són els que assenyalo a continuació:

#### **S'ha de ser molt ordenat**:

És important guardar, classificar i endreçar tots els materials i recursos web que faràs servir, això et pot suposar un estalvi de temps considerable.

#### **S'ha de ser molt pacient**:

Utilitzant recursos informàtics lliure requereix un període d'aprenentatge, consultes a fòrums de manera continuada i molta dedicació.

**S'ha de establir una estratègia de claus**: Per utilitzar els recursos TIC que hi ha a Internet contínuament t'has d'inscriure en moltes pàgines web: *Moodle*, espai phobos, fòrum de discussió; per la qual cosa és molt útil establir una estratègia a l'hora de donar el nom d'usuari i la contrasenya per no tenir algun problema posterior.

**S'ha de portar un registre (millor si és web 2.0 tipus** *del.icio.us***) de recursos**: Cal ser molt acurat a l'hora d'anotar els recursos que s'estan utilitzant ja que són diversos els suports i els mitjans.

Tota aquesta feina, molt important a l'inici de la implementació del projecte es veurà compensada més endavant ja que els cursos de l'aula *Moodle* es poden fer còpies de seguretat i restaurar les dades en el cursos següents, per la qual cosa, només haurem de preocupar-nos de la creació de noves activitats d'aprenentatge, avaluar les utilitzades i millorar-les en funció dels resultats que ens donin els indicadors d'avaluació i les enquestes de satisfacció dels alumnes.

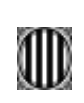

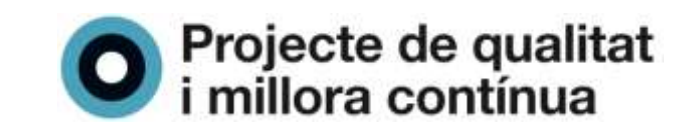

# **6. AVALUACIÓ**

Per avaluar el funcionament dels cursos a l'Aula Virtual utilitzaren diferents indicadors de qualitat amb els quals intentaren mesurar el rendiment acadèmic dels nostres alumnes. Els indicador seran:

- a) Nombre d'aprovats/El nombre de alumnes inscrits
- b) Nombre de tasques lliurades/Total de tasques proposades.
- c) Nombre d'intervencions als fòrum/Total de dies d'obertura dels fòrums.

Els indicadors numèrics han de suposar un recurs d'anàlisi habitual i comú que permeti diagnosticar la situació del curs i del material i trobar solucions que intentin assolir uns resultats plenament satisfactori pels alumnes i el professor. D'aquest valoració es podran introduir les modificacions necessàries a les estratègies metodològiques per tal de millorar.

També considero molt important saber les opinions dels alumnes sobre l'utilització de aquest entorn virtual per la qual cosa a la finalització d'aquest curs, i utilitzant els recursos del mateix Moodle, passaré als alumnes inscrits en els diferents cursos la següent enquesta:

#### **Enquesta aula virtual**

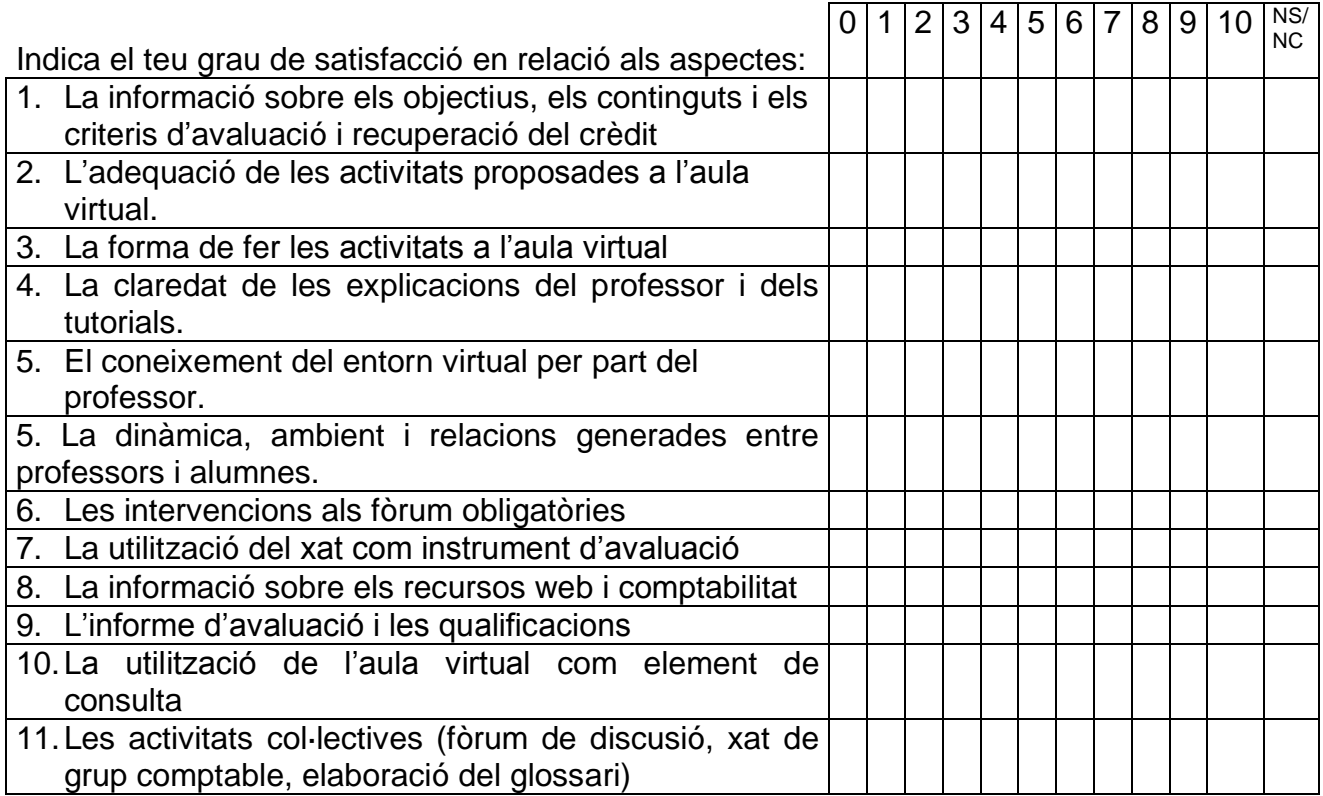

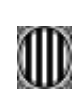

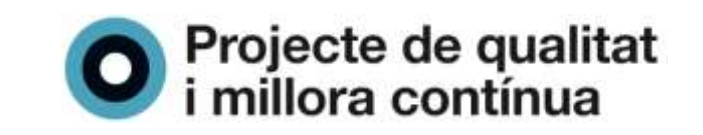

## **7. CONCLUSIONS**

La posada en marxa dels cursos de l'Aula Virtual ha estat molt bé acceptada pels alumnes.

El pas de la classe tradicional a la virtual s'ha iniciat durant aquest curs, en un procés de transició i adaptació planificat. Ara, estem, en una primera fase i suposa modificació de la pràctica docent i una implicació més activa dels alumnes.

En segon lloc, l'entorn Moodle possibilita l'adequació dels materials als diferents nivells d'aprenentatge. Les activitats addicionals estan concebudes per encabir activitats de reforç i d'ampliació dels continguts curriculars dels crèdits de comptabilitat. L'espai dels cursos també es un espai de consultes i debats moderat pel professor que es pot esdevenir un instrument més d'avaluació o per ampliar i repassar els nostres coneixements dels crèdits.

Aquest primer curs hem penjat les activitats tradicionals i hem assignat tasques als alumnes fora de línea s'ha incorporat algún fòrum per debatre temes concrets del PGC.

En una segona fase es tractaria de dissenyar altres tipus d'activitats que ens permet el Moodle:

*- Qüestionari*: utilització dels qüestionari. Es pot fer una base de dades de preguntes i reutilitzarles en diferents qüestionaris.

- *Xat*: obrir un xat de conversa en temps real sobre una qüestió plantejada pel professor (el professor tindrà un registre escrit de tot allò que s'ha dit).

- *Glossari*: Elaboració d'un glossari del nou PGC. Aquest glossari pot ser una activitat col·lectiva molt interessant ja que cada participant aportarà una part de conjunt.

- *Enquesta*: També es dissenyarà enquestes. Les primeres serà per mesurar el grau de satisfacció dels alumnes en l'utilització d'aquest entorn.

Aquest projecte d'innovació, posat en marxa aquest curs pretén no tant sol que els alumnes assoleixin les competències professionals i els objectius terminal de cada crèdit si no que ho fessin amb altres pràctiques docents en les que les TIC estiguin present per incidir en el seu procés d'alfabetització en la utilització d'aquestes noves tecnologuies sobre tot en els ús de tots els recursos web 2.0 que hi ha a la xarxa.

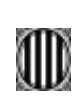

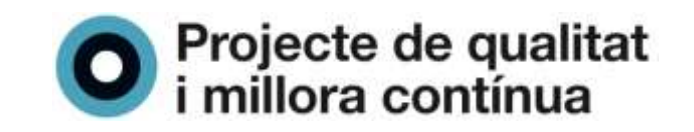

## **BIBLIOGRAFIA**

RINCON, Juan; [et al.].*Com fer un treball acadèmic*. Vic: Edicions l'Àlber, 2005.

Dreamweaver.Diseña tu página con hojas de estilo. A: Personal Computer&Internet [Madrid], Extra internet núm. 4, p.102.

FUMERO, A., ROCA, G.: *Web 2.0* A: Colección biblioteca Fundación Orange http://www.fundacionorange.es/areas/25 publicaciones/publi\_253\_11.asp.

QUERALT, J; [et al.]. *Ús i dinamització de moodle*. Barcelona: Departament d'Educació, 2007.

Alcaraz, J.F.; [et al.]. *Disseny i creació de pàgines web*. Barcelona: Departament d'Educació, 2006.

Canas, J.; [et al.]. Disseny i creació de pàgines web avançat.. Barcelona: Departament d'Educació, 2007.

Barba, C.; [et al.]. *WebQuest: una metodologia per treballar amb internet a l'aula*. Barcelona: Departament d'Educació, 2007.

Omeñaca, J. *Guía pràctica de adaptació al nou PGC*. Madrid: Editorial Deusto, 2007.

Alonso, A.; [et al.]. *Casos prácticos del nuevo PGC*. Madrid: Ediciones CEF, 2007.